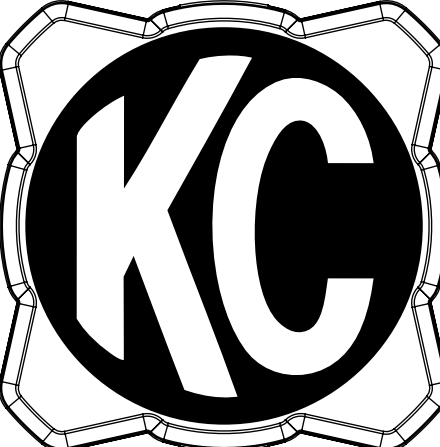

Size of decal 2.07 in Make sure print settings are set to: "Print Actual Size"